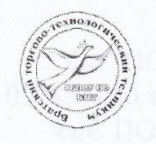

Государственное бюджетное профессиональное образовательное учреждение Иркутской области «Братский торгово-технологический техникум»

> УТВЕРЖДЕНА приказом директора от 09.09.2020г №114/0 Гливктор М.Н. Староверова Директор М.Н. Староверова

Дополнительная профессиональная программа повышения квалификации

### 1С: ПРЕДПРИЯТИЕ 8.3 КОНФИГУРАЦИИ: БУХГАЛТЕРИЯ ПРЕДПРИЯТИЯ, ЗАРПЛАТА И УПРАВЛЕНИЕ ПЕРСОНАЛОМ, УПРАВЛЕНИЕ ТОРГОВЛЕЙ

Категория слушателей: граждане имеющие (получающие) образование СПО и (или) ВО

Уровень квалификации: повышение квалификации

Объем: 60 часов

Форма обучения: очная

Организация обучения: единовременно, 5 недель

Рассмотрено на заседании МОП ЭиУ Протокол № 1 от 05.09.2020 г. Председатель МОП ЭиУ Hay. О.С. Напреева

#### Организация-разработчик:

Государственное бюджетное профессиональное образовательное учреждение Иркутской области «Братский торгово-технологический техникум» (далее - ГБПОУ ИО БТТТ)

Разработчики программы: Напреева Оксана Синдиновна, преподаватель Иванова Татьяна Сергеевна, преподаватель Староверова Алла Валентиновна, преподаватель

2

# **СОДЕРЖАНИЕ**

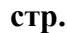

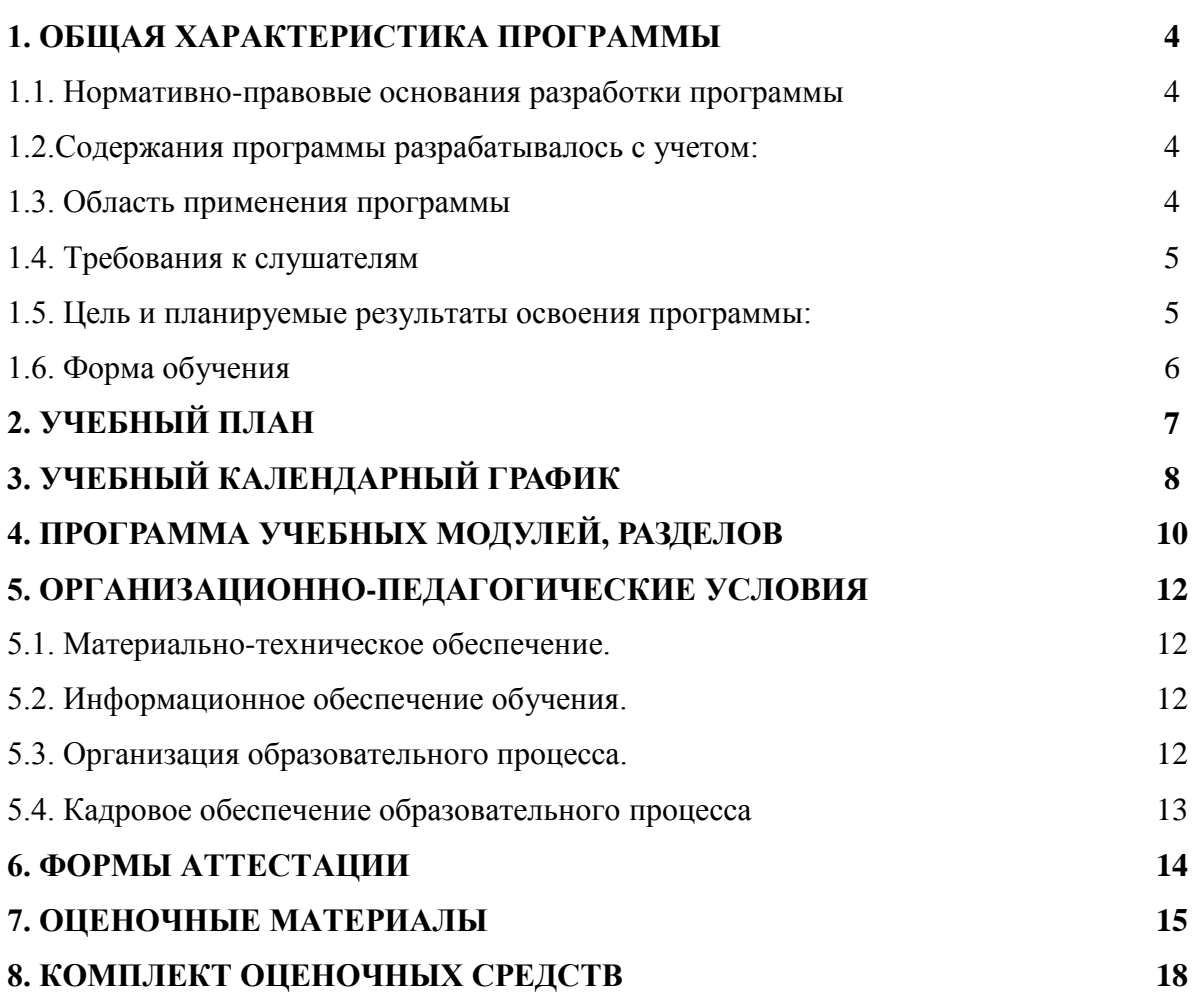

## **1. ОБЩАЯ ХАРАКТЕРИСТИКА ПРОГРАММЫ**

### **1.1. Нормативно-правовые основания разработки программы:**

Нормативную правовую основу разработки программы составляют:

 Федеральный закон от 29.12.2012 № 273-ФЗ «Об образовании в Российской Федерации», принят Государственной Думой 21.12.2012 года, одобрен Советом Федерации 26.12.2012 года (с изм. и доп.);

 Приказ Минобрнауки России от 01.07.2013 №499 «Об утверждении Порядка организации и осуществления образовательной деятельности по дополнительным профессиональным программам»;

 Устав государственного бюджетного профессионального образовательного учреждения Иркутской области «Братский торгово-технологический техникум» (далее - ГБПОУ ИО БТТТ)

Локальные нормативно-правовые акты ГБПОУ ИО БТТТ.

### **1.2. Содержание программы разрабатывалось с учетом:**

1. Приказ Министерства труда и социальной защиты Российской Федерации от 21.02.2019 г. № 103н «Об утверждении профессионального стандарта «Бухгалтер», (зарегистрировано в Минюсте РФ 25.03.2019 г., № 54154).

2. Приказ Министерства труда и социальной защиты Российской Федерации от 10.09.2015 г. № 625н «Об утверждении профессионального стандарта «Специалист в сфере закупок» (зарегистрировано в Минюсте РФ 7.10.2015 г. № 558)

3. Приказ Министерства труда и социальной защиты Российской Федерации от 6.10.2015 г. № 691н «Об утверждении профессионального стандарта «Специалист по управлению персоналом» [\(зарегистрировано в Минюсте РФ](http://www.consultant.ru/document/cons_doc_LAW_187770/) 19.10.2015 N 39362)

### **1.3. Область применения программы:**

Дополнительная профессиональная программа повышения квалификации (далее программа) предназначена для подготовки граждан имеющих (получающих) СПО и (или) ВО.

### **1.4. Требования к слушателям**

К освоению программы допускаются лица, имеющие навыки пользователя персонального компьютера, а так же владеющие основными понятиями в сфере ведения бухгалтерского.

### **1.5. Цель и планируемые результаты освоения программы:**

Повышение профессионального уровня в рамках имеющейся квалификации в сфере ведения бухгалтерского учета, управления торговлей, управления персоналом с использованием компьютерных программ.

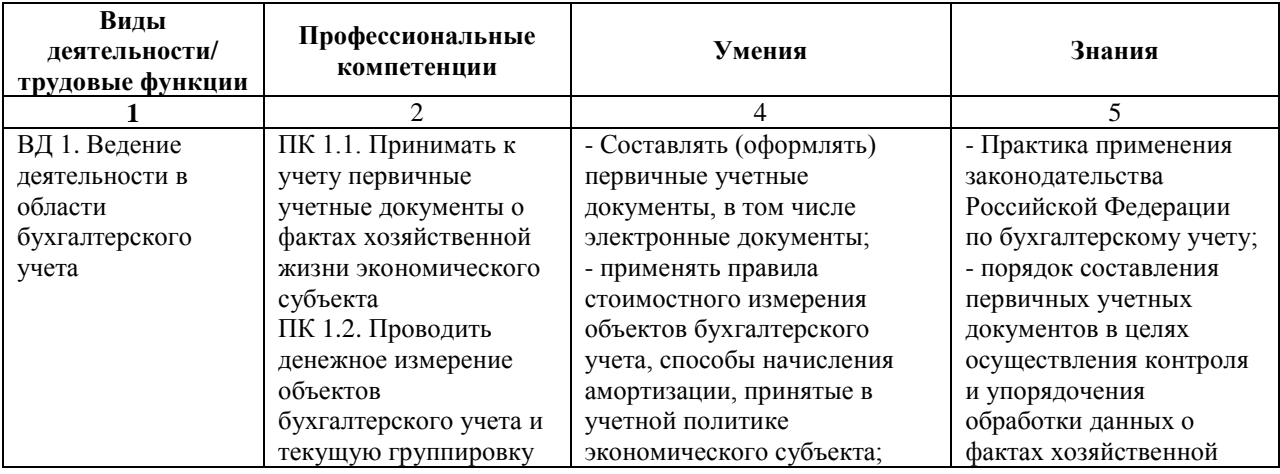

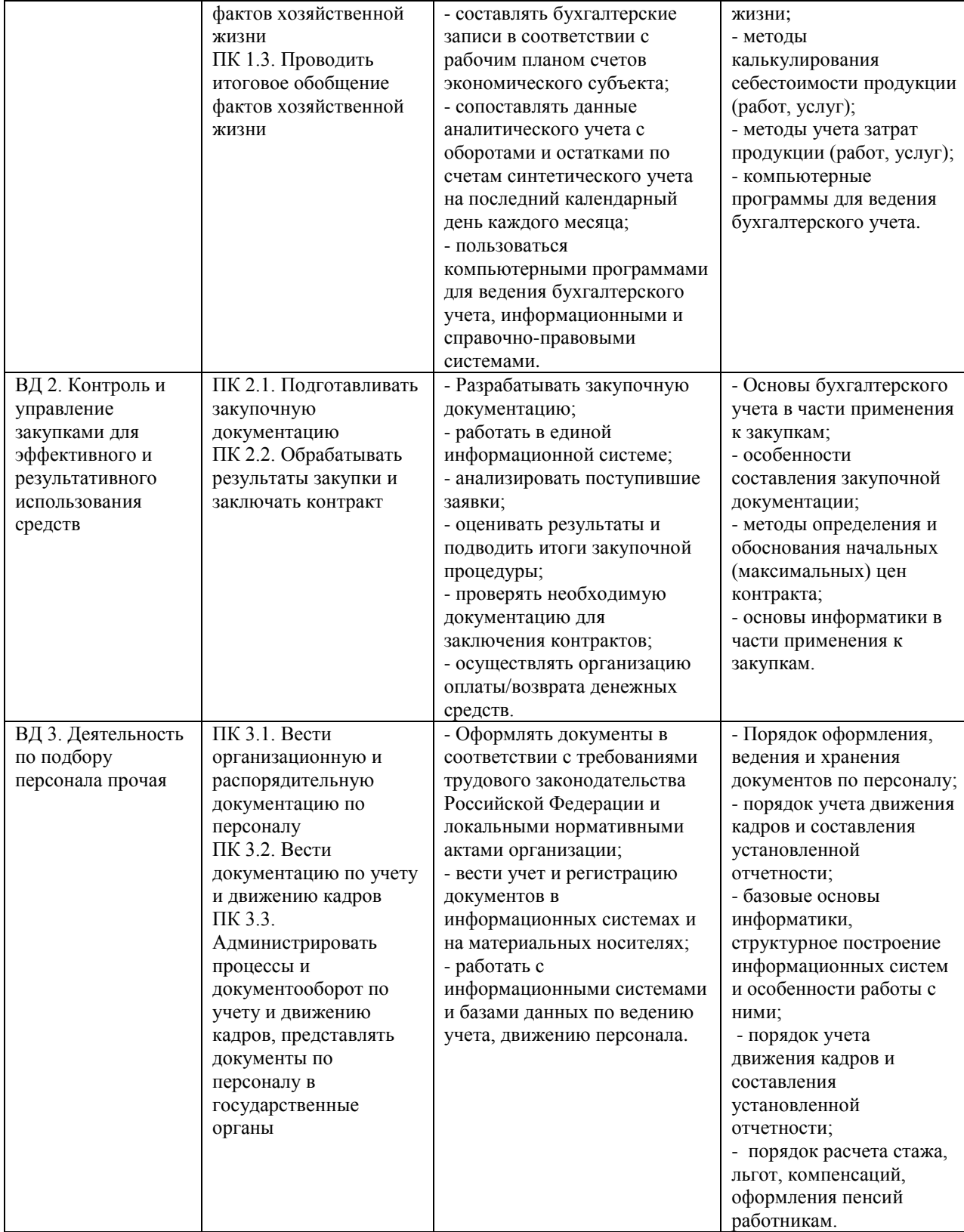

# **1.6. Форма обучения** очная.

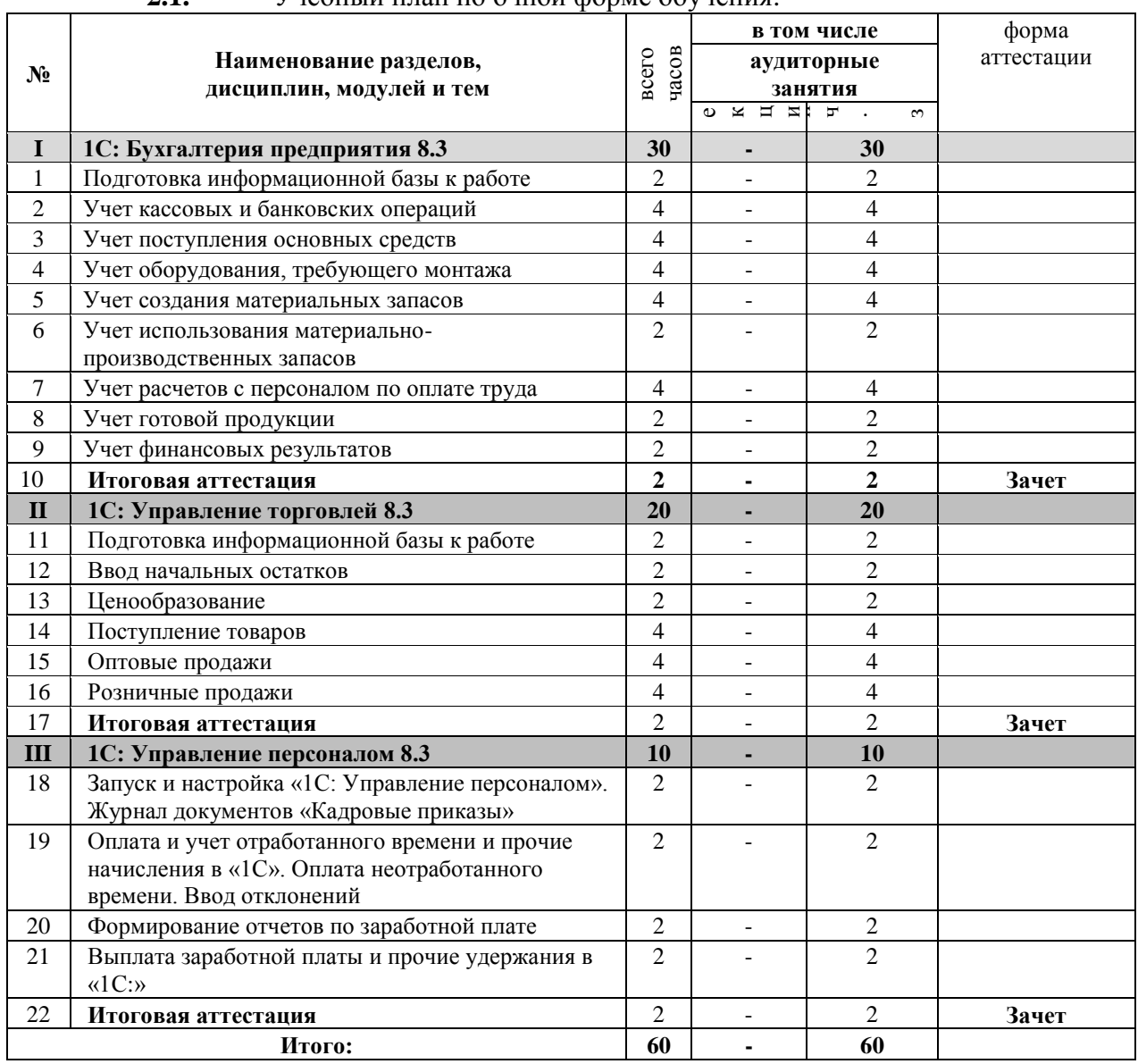

# **2. УЧЕБНЫЙ ПЛАН**

**2.1.** Учебный план по очной форме обучения.

## **1.1. Форма обучения**

Для реализации программы предусмотрены очная форма обучения.

# **3.2. Сроки реализации**

Календарные сроки реализации программы устанавливаются в соответствии с потребностями слушателей на основании плана-графика или договора возмездного оказания услуг.

### **3.3. Срок освоения**

Срок освоения программы по очной форме обучения составляет 60 часов, программа может быть реализована в течение 4 недель (по 4 часа в день, 3 раза в неделю). **3.4. Реализация программы по очной форме обучения**

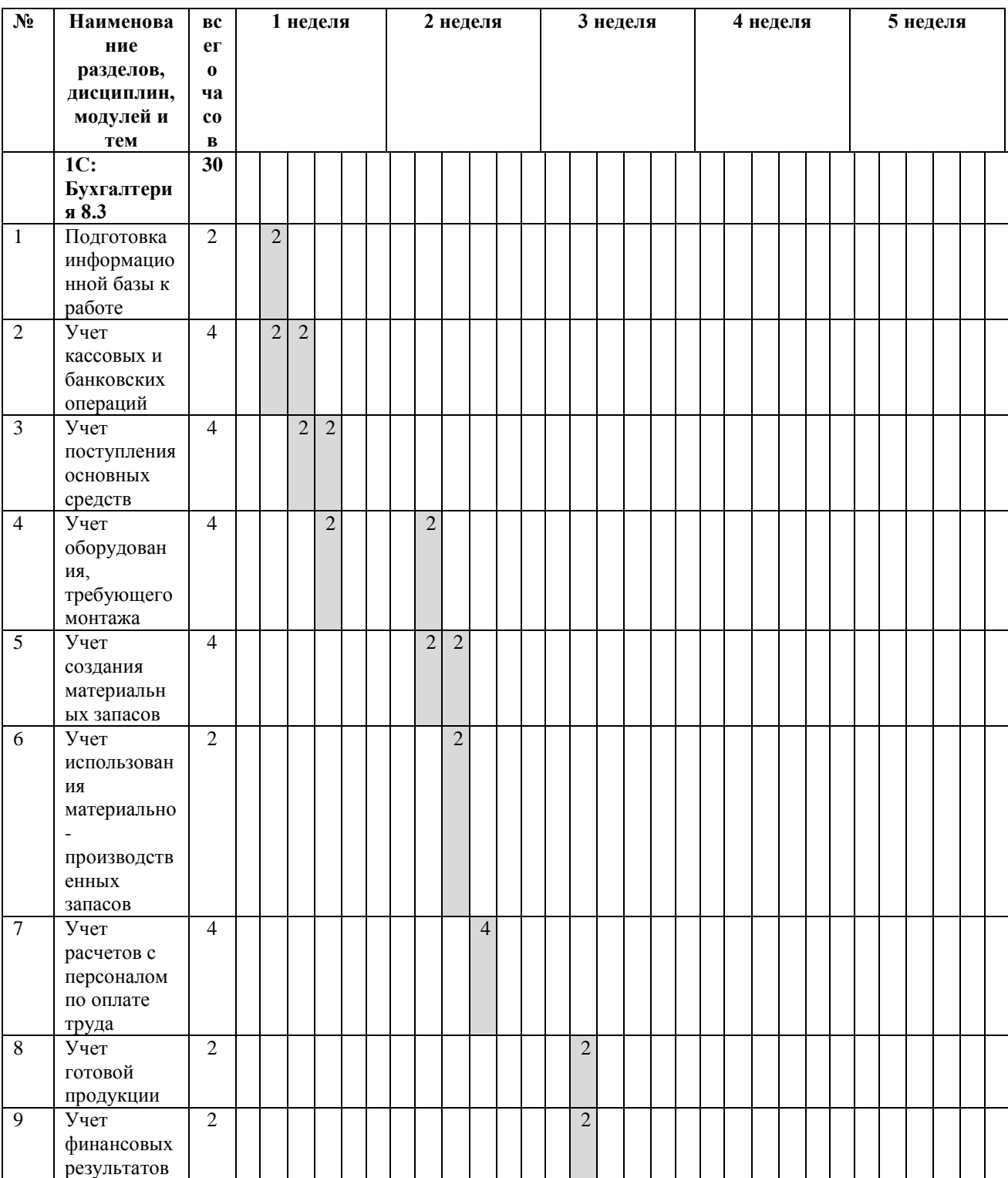

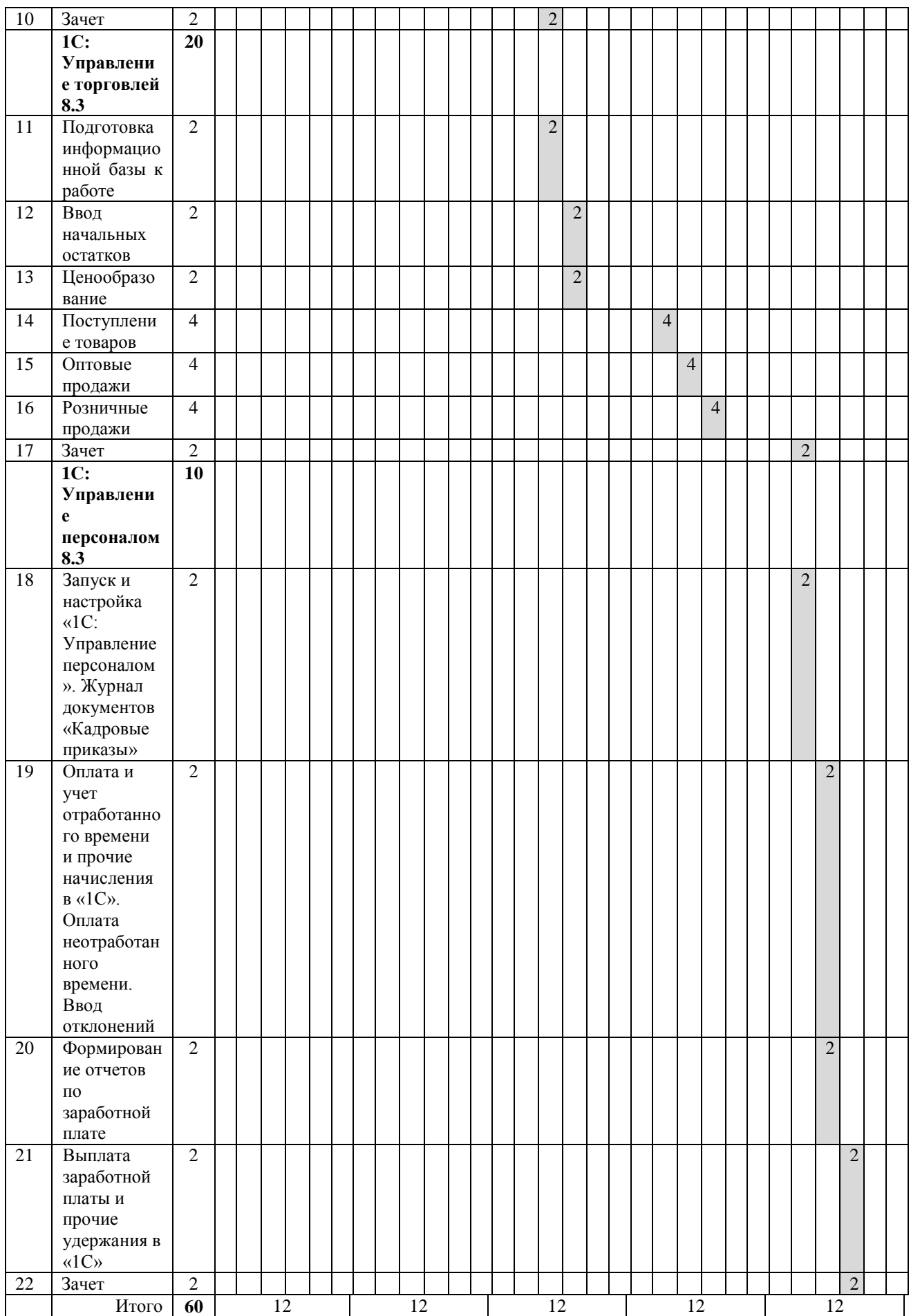

аудиторные занятия

# **4. ПРОГРАММА УЧЕБНЫХ МОДУЛЕЙ, РАЗДЕЛОВ**

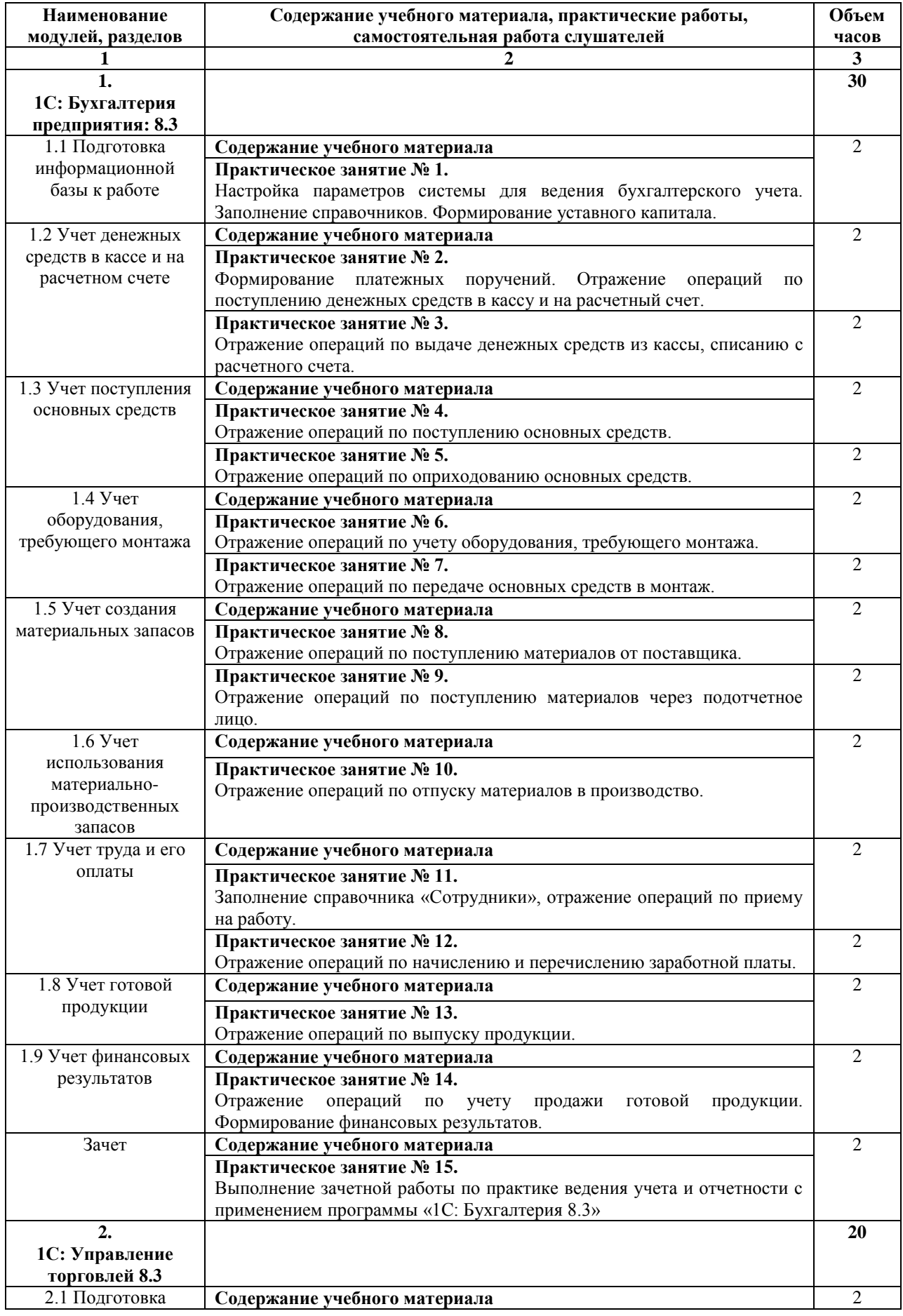

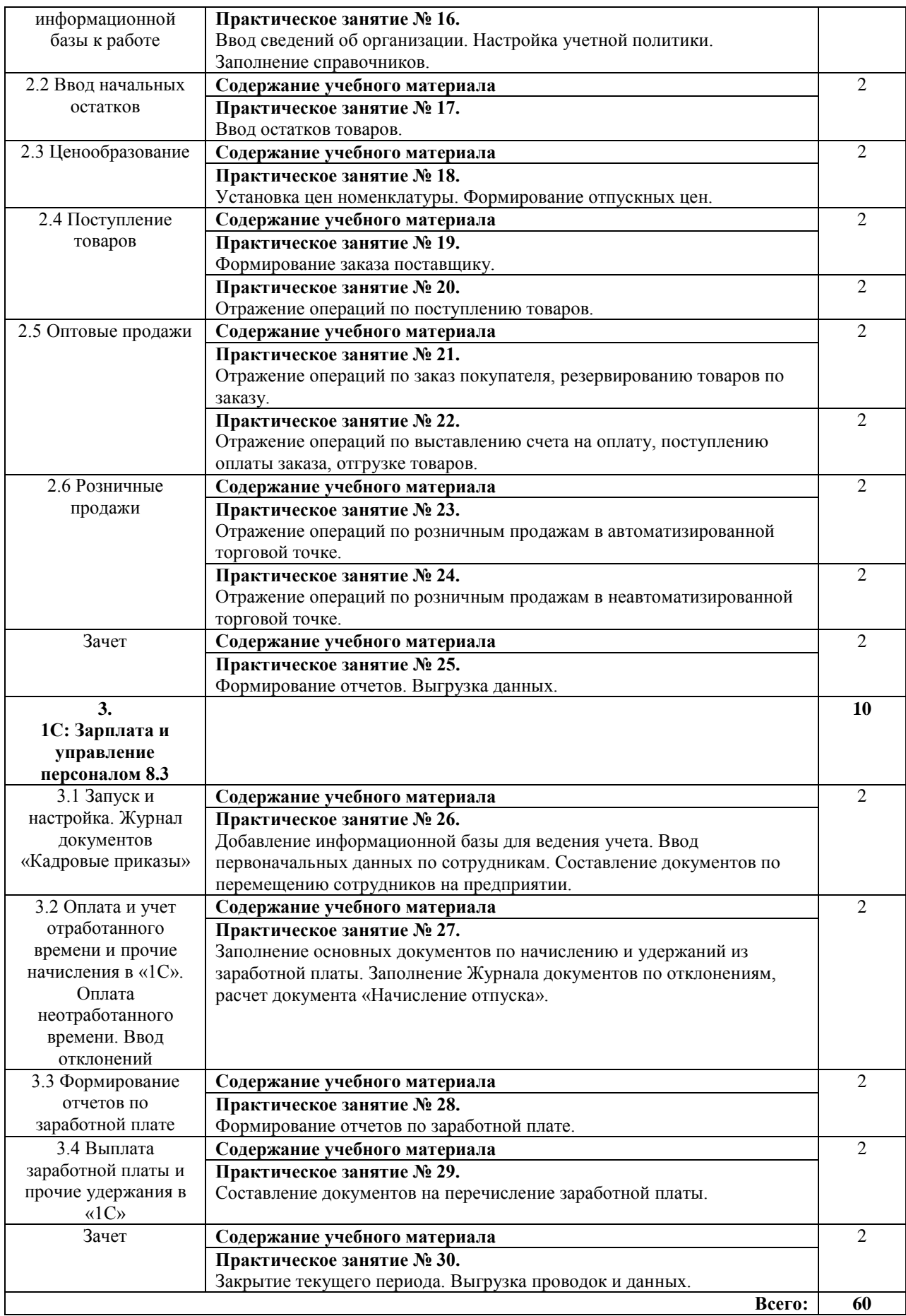

# **2. ОРГАНИЗАЦИОННО-ПЕДАГОГИЧЕСКИЕ УСЛОВИЯ**

### **2.1. Материально-техническое обеспечение.**

Реализация программы предполагает наличие учебного кабинета.

Оборудование учебного кабинета и рабочих мест кабинета: посадочные места по количеству слушателей, рабочее место преподавателя, компьютеры по количеству слушателей с лицензионным программным обеспечением, с установленной программе автоматизации бухгалтерского учета 1С: Предприятие 8.3. Конфигурации: Бухгалтерия предприятия, Зарплата и управление персоналом, Управление торговлей, справочноправовой системой «КонсультантПлюс», доступ к сети Интернет.

## **2.2. Информационное обеспечение обучения.**

Перечень рекомендуемых учебных изданий, Интернет-ресурсов, дополнительной литературы.

Законодательные и нормативные акты:

1. Гражданский кодекс Российской Федерации (часть первая) от 30.11.1994 № 51 ФЗ (ред. от 09.03.2021);

2. Гражданский кодекс Российской Федерации (часть вторая) от 26.01.1996 № 14- ФЗ (ред. 09.03.2021);

3. Налоговый кодекс Российской Федерации (часть первая) от 31.07.1998 № 146-ФЗ (ред. от 17.02.2021);

4. Налоговый кодекс Российской Федерации (часть вторая) от 05.08.2000 № 117-ФЗ (ред. от 17.02.2021);

5. Приказ Минфина РФ «Об утверждении Положения по ведению бухгалтерского учета и бухгалтерской отчетности в Российской Федерации» от 29.07.1998 № 34н (ред. от 11.04.2018) (Зарегистрировано в Минюсте РФ 27.08.1998 № 1598);

6. Приказ Минфина РФ «Об утверждении Плана счетов бухгалтерского учета финансово-хозяйственной деятельности организаций и Инструкции по его применению» от 31.10.2000 № 94н (ред. от 08.11.2010);

7. Трудовой кодекс Российской Федерации от 30.12.2001 № 197-ФЗ (ред. 05.04.2021);

8. Федеральный закон «О бухгалтерском учете» от 06. 12. 2011 № 402-ФЗ (ред. от 26.07.2019) (с изм. и доп., вступ. в силу с 01.01.2020);

Интернет-источники:

1. Расчет заработной платы в программе автоматизации бухгалтерского учета 1С: Предприятие 8.3. Конфигурация: Зарплата и управление персоналом 3.1, <https://salda.ws/video.php?id=y7hubjGaty4>

### **2.3. Организация образовательного процесса.**

Каждый слушатель имеет доступ к программе автоматизации бухгалтерского учета 1С: Предприятие 8.3. 1С: Предприятие 8.3. Конфигурации: Бухгалтерия предприятия, Зарплата и управление персоналом, Управление торговлей, сети Интернет, к современным профессиональным базам данных, информационным справочным и поисковым системам.

Программа обеспечивается учебно-методическим комплексом.

Каждый слушатель обеспечен одним учебным печатным изданием-практикумом.

Образовательная деятельность слушателей предусматривает практические занятия, определенные учебным планом.

### **5.4. Кадровое обеспечение образовательного процесса**

Реализация программы обеспечивается педагогическими кадрами, имеющими высшее базовое образование, соответствующее профилю программы.

## **6. ФОРМА АТТЕСТАЦИИ**

### **1.1.Освоение программы**

Освоение программы завершается итоговой аттестацией. Лицам, успешно освоившим программу и прошедшим итоговую аттестацию, выдается удостоверение о повышении квалификации установленного образца.

Лицам, не прошедшим итоговую аттестацию или получившим на итоговой аттестации неудовлетворительные результаты, а также лицам, освоившим часть ДПП и (или) отчисленным из Учреждения, выдается справка об обучении или о периоде обучения по образцу, самостоятельно установленному Учреждением.

По результатам итоговой аттестации по программе повышения квалификации слушатель имеет право подать письменное заявление об апелляции по вопросам, связанным с процедурой проведения итоговых аттестационных испытаний, не позднее следующего рабочего дня после объявления результатов итогового аттестационного испытания.

### **1.2. Вид итоговой аттестация**

Вид итоговой аттестация по программе: зачет.

### **1.3. Критерии оценки**

Критерии оценки результатов: зачтено/ не зачтено

Отметки по двухбалльной системе:

- «зачтено» – выполненное практическое задание показывает полное освоение планируемых результатов, правильность выполнения не менее 70%;

- «не зачтено» – выполненное практическое задание показывает частичное освоение планируемых результатов, правильность выполнения менее 70%.

# **7. ОЦЕНОЧНЫЕ МАТЕРИАЛЫ**

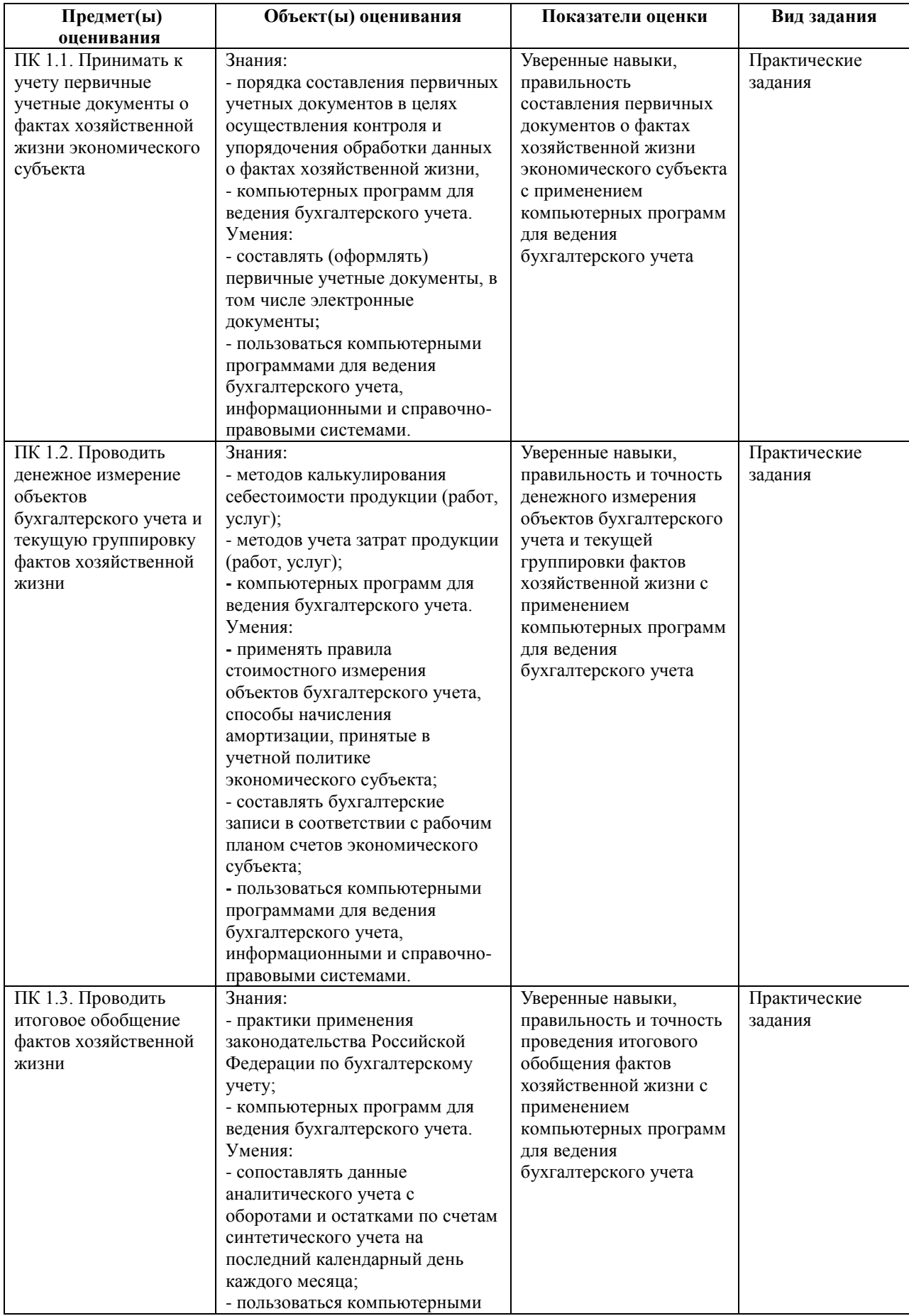

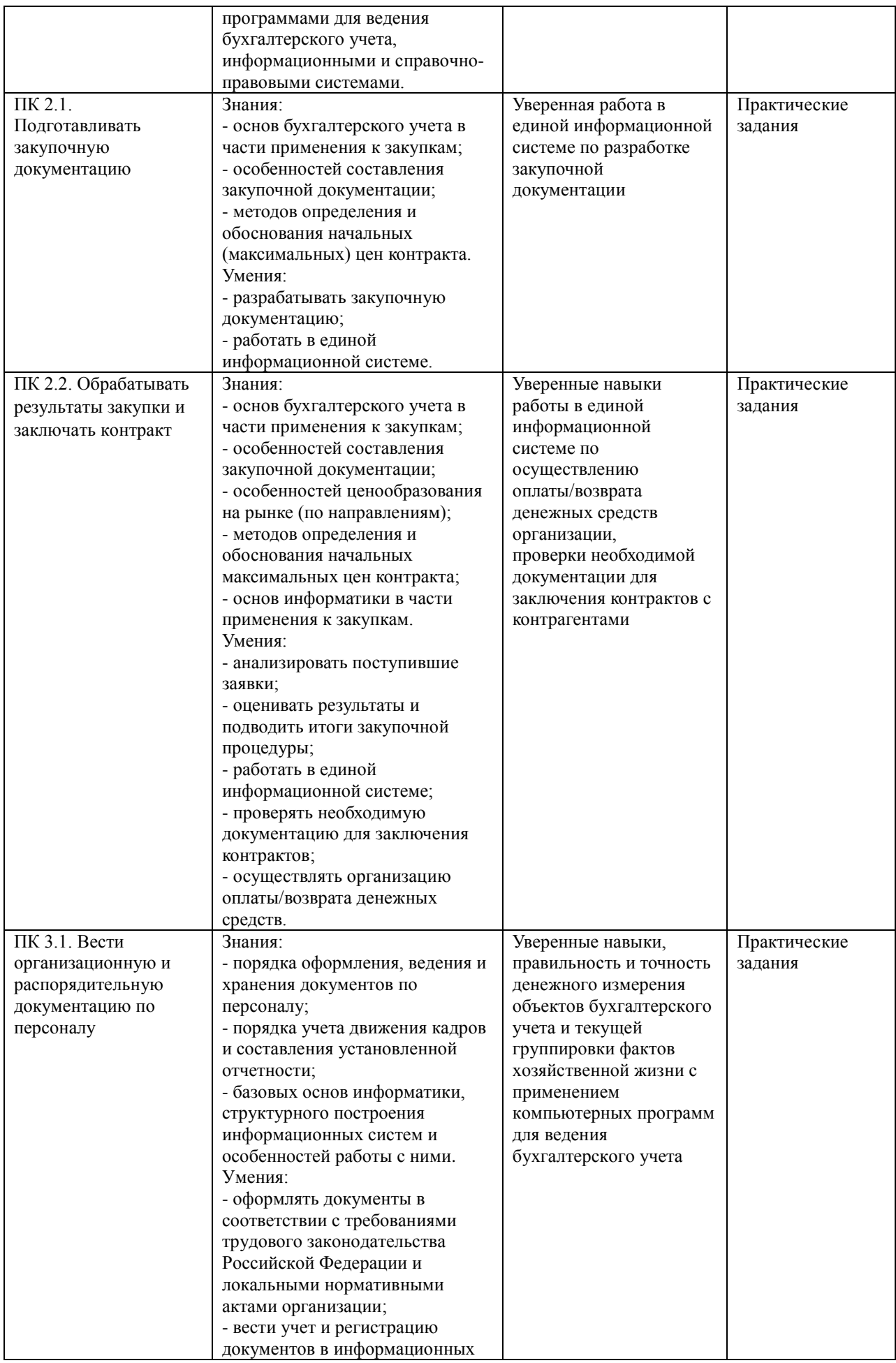

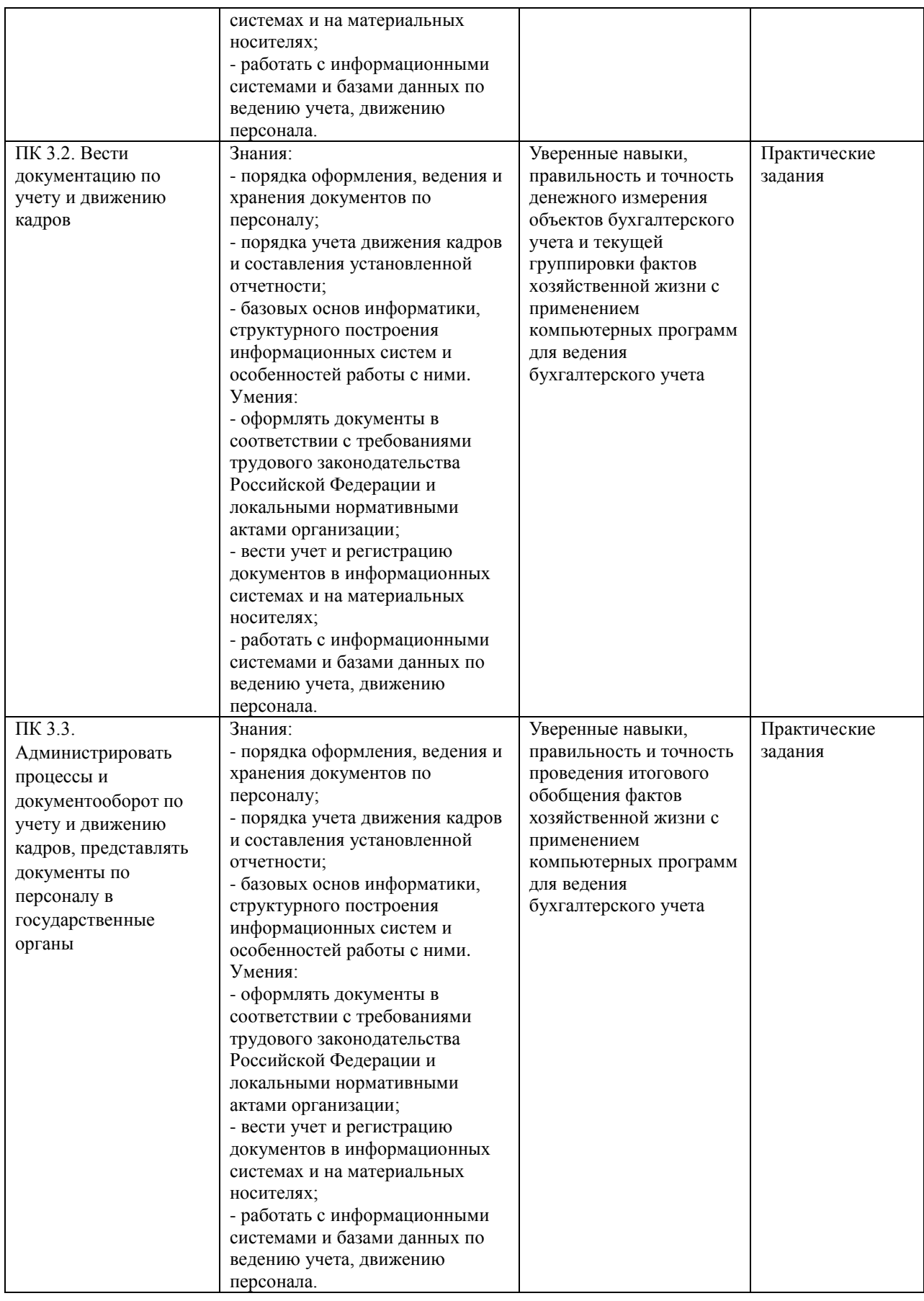

## **8. КОМПЛЕКТ ОЦЕНОЧНЫХ СРЕДСТВ**

I. Выполнение практического задания по итоговой аттестации с использованием программы автоматизации бухгалтерского учета «1С: Бухгалтерия 8.3».

1. Сформировать и произвести проверку первичных документов, выполнить учетные записи по учету:

наличных денежных средств;

- операций на расчетном счете;
- внеоборотных активов;
- материальных запасов;
- готовой продукции;
- оплаты труда.

2. Сформировать стоимость объектов внеоборотных активов, материальных запасов.

- 3. Произвести расчеты по оплате труда.
- 4. Определить финансовый результат деятельности.
- 5. Сформировать оборотно-сальдовую ведомость за отчетный период.
- 6. Сформировать регистры по счетам бухгалтерского учета.

II. Выполнение практического задания по итоговой аттестации с использованием программы автоматизации бухгалтерского учета «1С: Управление торговлей 8.3».

- 1. Настроить параметры системы для ведения управления торговлей:
	- ввод сведений об организации;
	- ввод учетной политики организации;
	- ввод справочников организации;
	- ввод банковских счетов.
	- 2. Заполнение информации о складах:
	- 3. Заполнить сведения о контрагентах.
	- 4. Заполнить номенклатуру.
	- 5. Сформировать заказ поставщику.
	- 6. Сформировать заказ клиенту.
	- 7. Сформировать ведомость движения товаров.

III. Выполнение практического задания по итоговой аттестации с использованием программы автоматизации бухгалтерского учета «1С: Управление персоналом 8.3».

- 1. Внести в штатное расписание новые должности.
- 2. Принять на работу сотрудников.
- 3. Оформить увольнение.

Подписан: Марина Николаевна Староверова DN: C=RU, OU=Директор, O=ГБПОУ ИО БТТТ, CN=Марина Николаевна Староверова, E=pl28@mail.ru Дата: 2021-04-22 09:41:17